### **Les phrases magiques - Commentaire**

## **L'introduction**

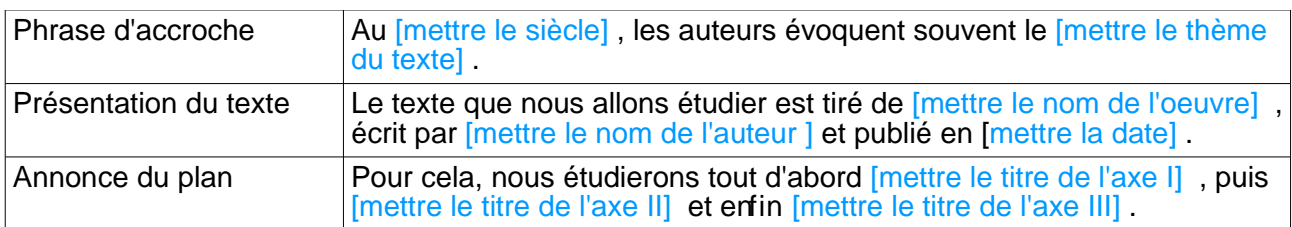

# **Les introductions partielles**

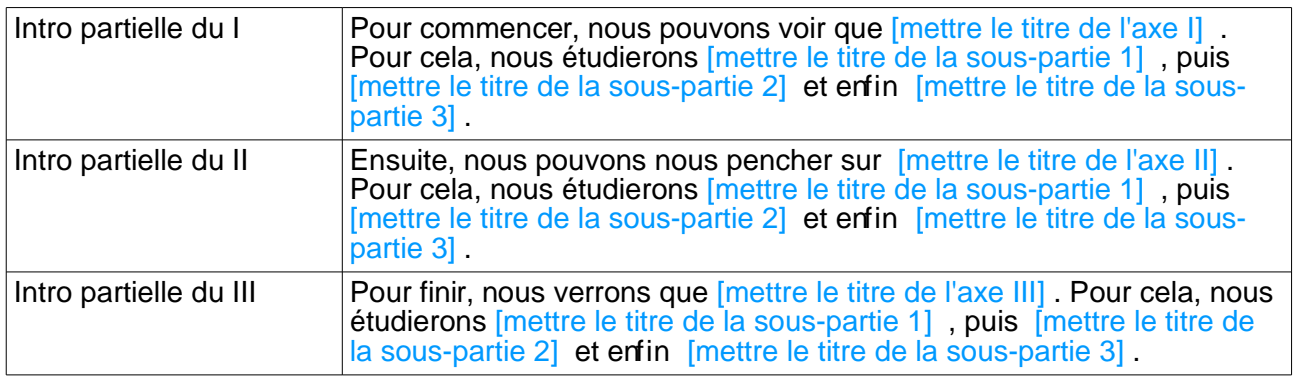

### **Les conclusions partielles**

Ainsi, nous avons pu voir que *[mettre les titres des sous-parties]* . Il s'agit bien ici de *[mettre le titre* de la partie] .

#### **Introduire un exemple**

Par exemple, nous pouvons relever : « [recopier l'exemple] » (I. [mettre la ligne]).